## ログイン

電子交付サービスとは…お客さまへの交付書面(取引報告書や取引残高報告書、年間取

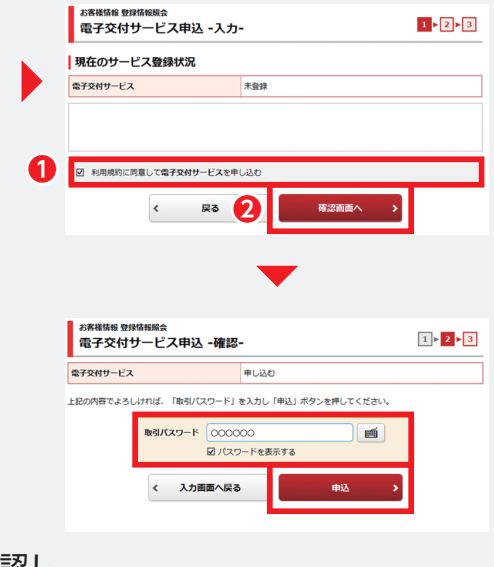

 $mma$ 

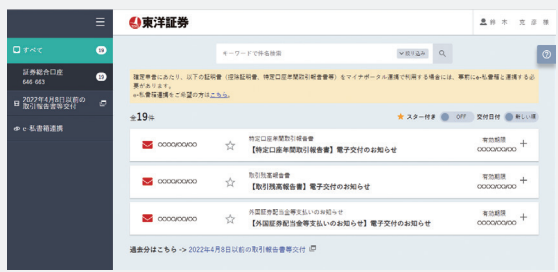

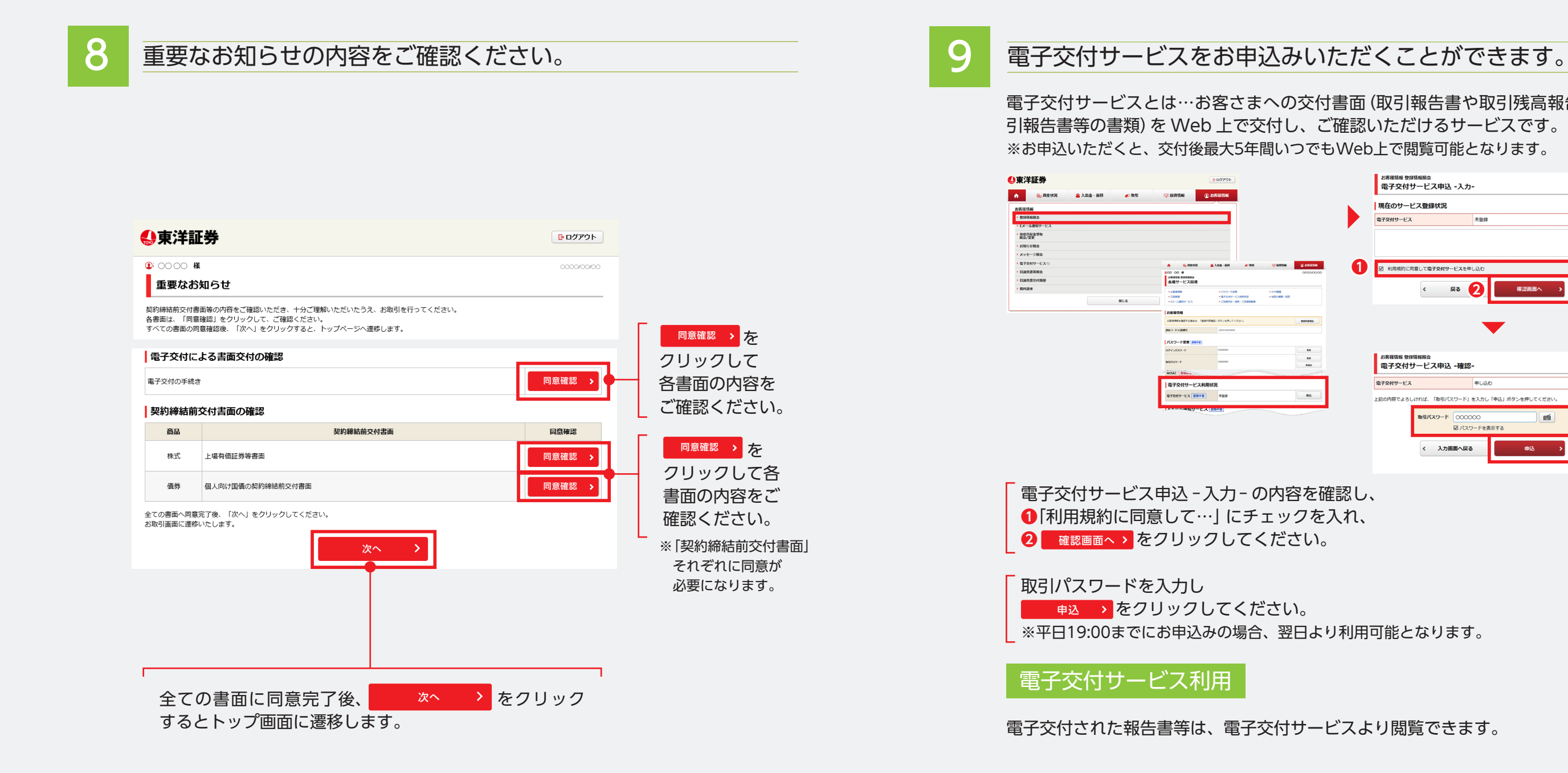

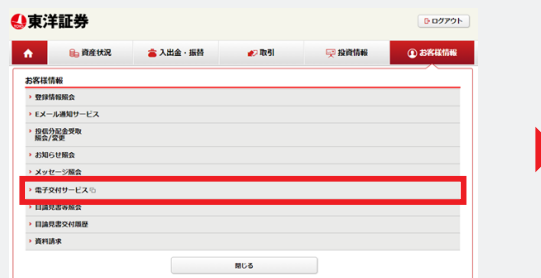